# MLR Interactions and variable transformations

Author: Nicholas G Reich, Jeff Goldsmith

This material is part of the statsTeachR project

Made available under the Creative Commons Attribution-ShareAlike 3.0 Unported License: http://creativecommons.org/licenses/by-sa/3.0/deed.en\_US

## Today's Lecture

## A few important building blocks for regression

- Interaction models
- Transformations of predictors

#### What is interaction?

#### Definition of interaction

Interaction occurs when the relationship between two variables depends on the value of a third variable.

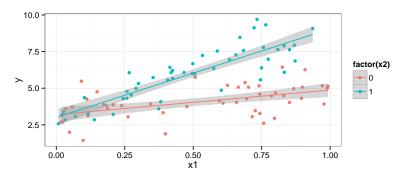

[Good overview: KNN pp. 306-313]

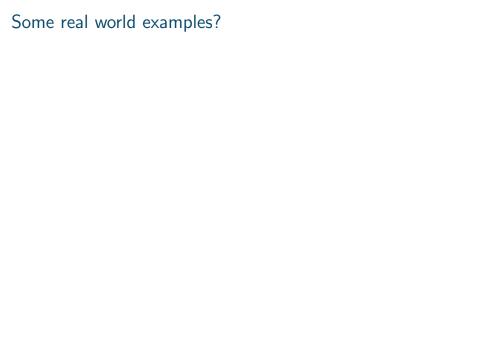

## How to include interaction in a MLR

Model A: 
$$y_i = \beta_0 + \beta_1 x_{i1} + \beta_2 x_{i2} + \epsilon_i$$
  
Model B:  $y_i = \beta_0 + \beta_1 x_{i1} + \beta_2 x_{i2} + \beta_3 x_{i1} \cdot x_{i2} + \epsilon_i$ 

## Key points

- "easily" conceptualized with 1 continuous, 1 categorical variable
- models possible with other variable combinations, but interpretation/visualization harder
- two variable interactions are considered "first-order" interactions (often used to define a class of models)
- still a linear model, but no longer a strictly additive model

## How to interpret an interaction model

For now, assume  $x_1$  is continuous,  $x_2$  is 0/1 binary. Model A:  $y_i = \beta_0 + \beta_1 x_{i1} + \beta_2 x_{i2} + \epsilon_i$  Model B:  $y_i = \beta_0 + \beta_1 x_{i1} + \beta_2 x_{i2} + \beta_3 x_{i1} \cdot x_{i2} + \epsilon_i$ 

$$fev_i = \beta_0 + \beta_1 age_i + \beta_2 ht_i + \beta_3 sex_{i2} + \beta_4 smoke_i + \beta_5 ht \cdot smoke_i + \epsilon_i$$

```
mi1 \leftarrow lm(fev ~age + ht + sex + smoke, data = dat)
mi3 <- lm(fev ~ age + ht * smoke + sex, data = dat)
c(AIC(mi1), AIC(mi3))
## [1] 703.8 700.5
round(summary(mi3)$coef, 2)
##
               Estimate Std. Error t value Pr(>|t|)
## (Intercept)
                -4.35 0.23 -19.12
                                         0.00
                  0.07 0.01 7.17
                                         0.00
## age
                 0.10 0.00 21.08 0.00
## ht.
## smokesmoker -2.61 1.10 -2.37
                                         0.02
        0.15 0.03 4.43 0.00
## sexmale
## ht:smokesmoker 0.04 0.02 2.30
                                          0.02
```

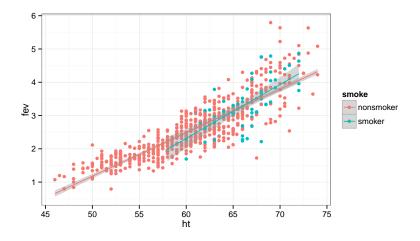

The visreg package plots not the data but the partial residuals (a.k.a. the adjusted variable) plot.

```
require(visreg)
visreg(mi3, "ht", by = "smoke")
```

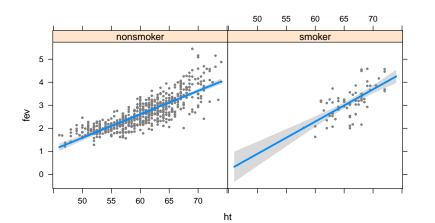

```
visreg(mi3, "ht", by = "smoke", overlay = TRUE)
```

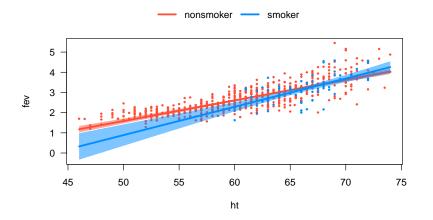

#### Overview of variable transformations

#### The problems

- Non-linearity between X and  $Y \longrightarrow \text{transform } X$
- Skewed distribution of Xs/points with high leverage  $\longrightarrow$  transform X
- Non-constant variance  $\longrightarrow$  transform Y

[More info: KNN Ch 3.9, pp. 129-137]

## Transforming your *X* variables

Transforming predictor variables can help with constant-variance non-linear relationships.

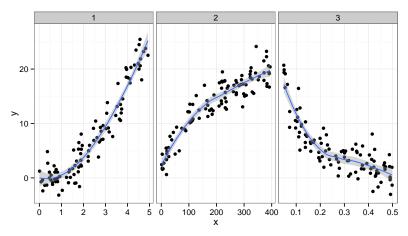

# Transforming your X variables

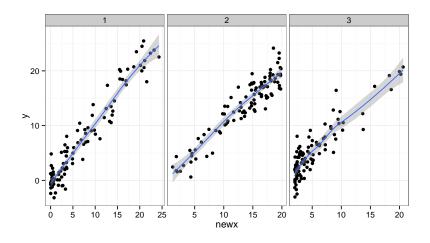

## $\beta$ interpretations with transformed Xs

Transforming predictor variables can help with non-linearities, but can make coefficient interpretations hard.

#### Possible solutions

- Interpret  $\beta$ s qualitatively across a region of interest: "We found strong evidence for a inverse association, where values of Y decreased inversely proportional to X across the observed range (a,b).
- Occasionally, a "one unit change in X" can be meaningful:
   e.g. log<sub>a</sub> X. A one unit change in log<sub>a</sub> X indicates a a-fold increase in X.

 $\beta$  interpretations with transformed Xs

Transforming predictor variables can help with non-linearities, but can make coefficient interpretations hard.

# Transforming Ys for non-constant variance

#### What to do ...

- Nothing; just use least squares and bootstrap
- Use weighted LS, GLS (Methods 3?)
- Use a variance stabilizing transformation
- Consider a generalized linear model (more soon)

## Box-Cox Transformations

Outcome is raised to the  $\lambda$  power:

$$y_i^{\lambda} = \beta_0 + \beta_1 x_{i1} + \beta_2 x_{i2} + \epsilon_i$$

- **E**stimate  $\lambda$ , a new parameter, by maximum likelihood.
- Some well-known choices of  $\lambda$ : 2, -1, 1/2
- By definition, when  $\lambda = 0$ , we specify  $y_i^{\lambda} = \log_e y_i$

[More detailed info: KNN Ch 3.9, pp. 134-137]

## Wrap-up

#### New instruments for your regression tool-kit

- Interactions and data transformations are common extensions/additions to regression models in practice.
- Both are simple to implement, challenging to interpret correctly!
- But, you may not always need a interpretation, e.g. you might just want a good prediction.